# Protocolo de Seguridad.

Identificación de ambiente:

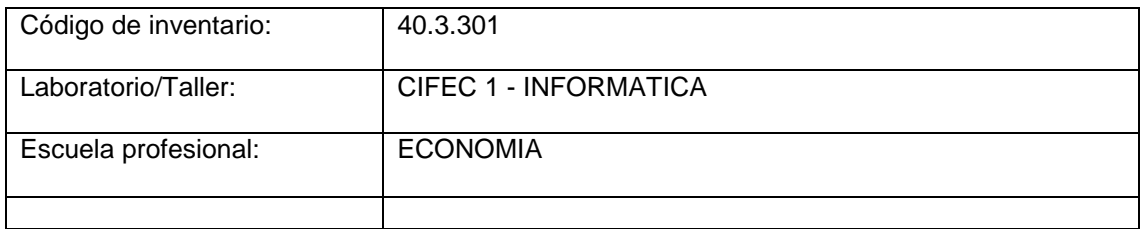

Exceso

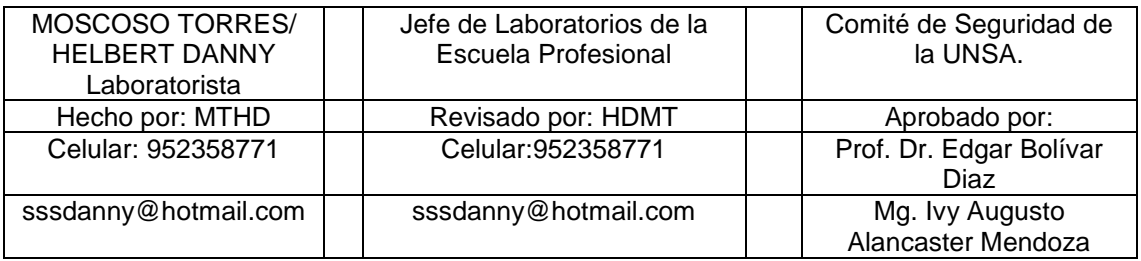

#### Caracterización del laboratorio

El laboratorio de Informática de la Facultad de Economía denominado CIFEC 1, está implementado con INTRANET de 2Mb de ancho de banda, suministrado por INFOUNSA que también es aprovechado para sala de docentes y algunas unidades de investigación de la facultad. Dispone de 36 equipos de cómputo marca LENOVO con su respectivo proyector, para el desarrollo de actividades académicas, investigación, licenciamiento y de capacitación para docentes, alumnado, personal administrativo y terceros (Personal de los Ministerios y responsables de Programas Sociales del Estado, etc.) con software para econometría, con simulaciones de riesgos y proyecciones estadísticas virtuales de bases de Datos confiables.

Adicionalmente brindamos los servicios de mantenimiento preventivo en software y hardware con el que se puede dar un mejor soporte a las actividades de los laboratorios y oficinas de toda la Facultad y comunidad agustina que lo requiera.

Servicios de Impresiones, fotocopias, grabado de CDs y DVDs y scanneos títulos, libros de actas, otros y consultoría.

Tenemos la visión de constituirnos en la mejor infraestructura de cómputo de apoyo a la investigación y para la educación de los alumnos universitarios, docentes e investigadores.

### Equipamiento

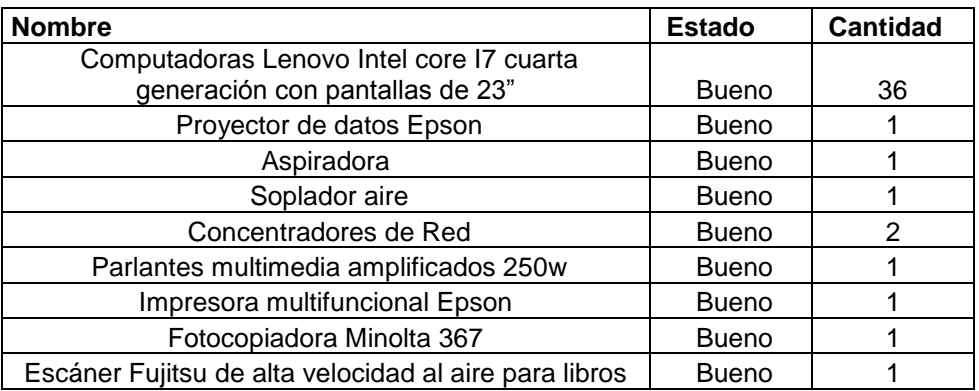

## A que escuelas da servicio el Laboratorio o taller (subraye) incluya su propia

### escuela:

#### **Área de biomédicas**

- Medicina
- Biología
- Nutrición
- D Pesquera
- Enfermería

#### **Área de Ingenierías**

- Arquitectura
- Física
- Matemáticas
- Decanato
- Química
- Artes
- Filosofía
- $\Box$  Literatura y Lingüística
- $\Box$  Ing. Civil
- Ing. Sanitaria
- Alimentarias
- Ing. Ambiental
- □ Ing. de Materiales
- Ing. de Metalúrgica
- □ Ing. de Química
- □ Ciencia de la Computación
- □ Ing. de Sistemas
- Ing. Eléctrica.
- Ing. Electrónica
- $\Box$  Ing. Industrial
- □ Ing. Mecánica
- Telecomunicacion es
- Ing. Geofísica
- □ Ing. Geológica
- □ Ing. Minas

#### **Área de Sociales**

- Administración
- □ Banca y Seguros
- Gestión
- Marketing
- Agronomía
- Contabilidad
- $\Box$  Finanzas
- Educación
- Antropología
- Decanato
- Historia
- Sociología
- $\Box$  Trabajo social
- Turismo hotelería
- Derecho
- **Economía**
- $\Box$  Ciencias de la Comunicación
- Decanato
- Psicología
- Relaciones Industriales

## Proceso de identificación de riesgos;

## Peligros, Riesgos y Consecuencias:

#### **Locativos:**

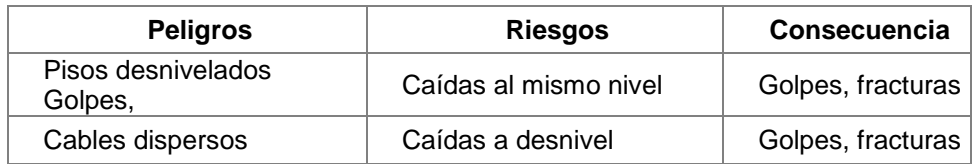

#### **Eléctricos**

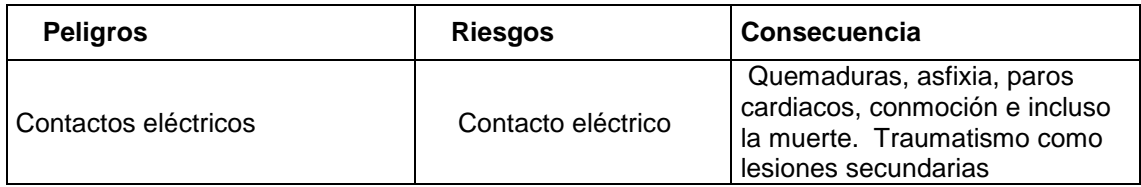

#### **Naturales**

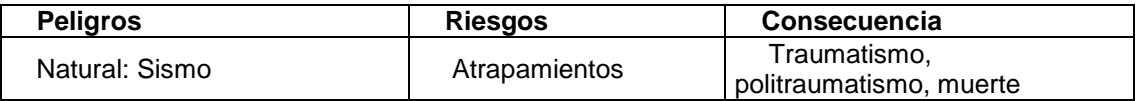

### **Ergonómico**

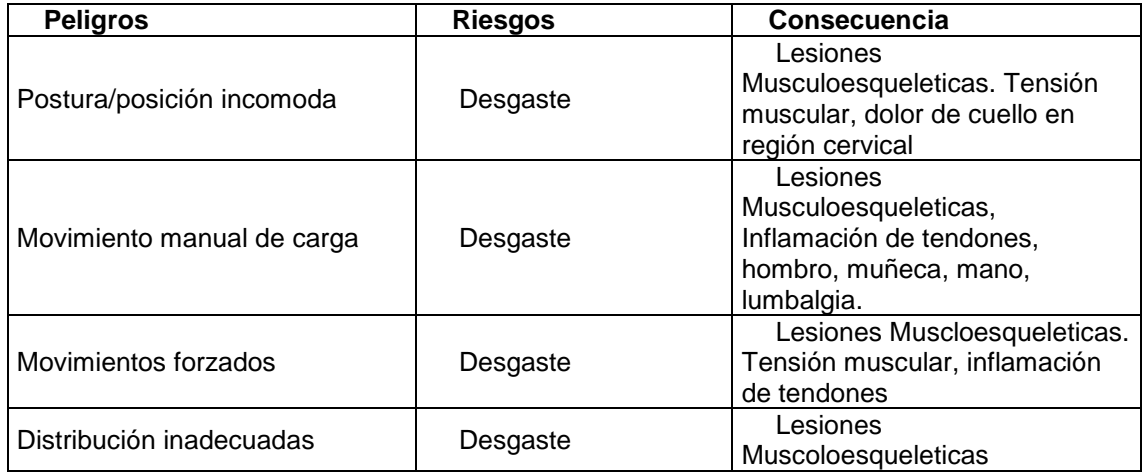

### Procedimientos de trabajo seguro:

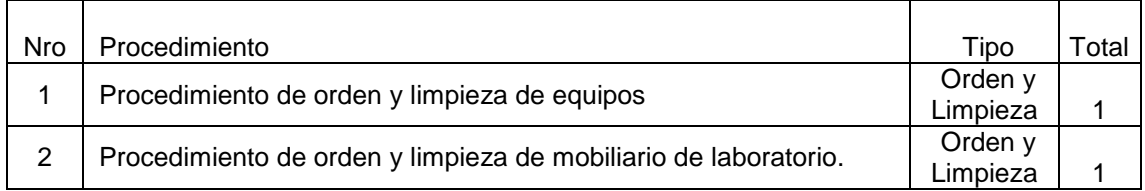

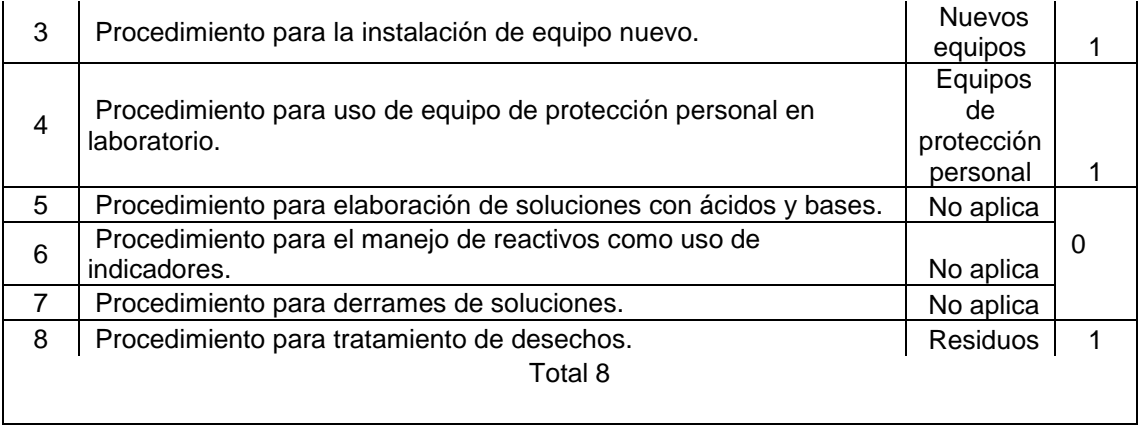

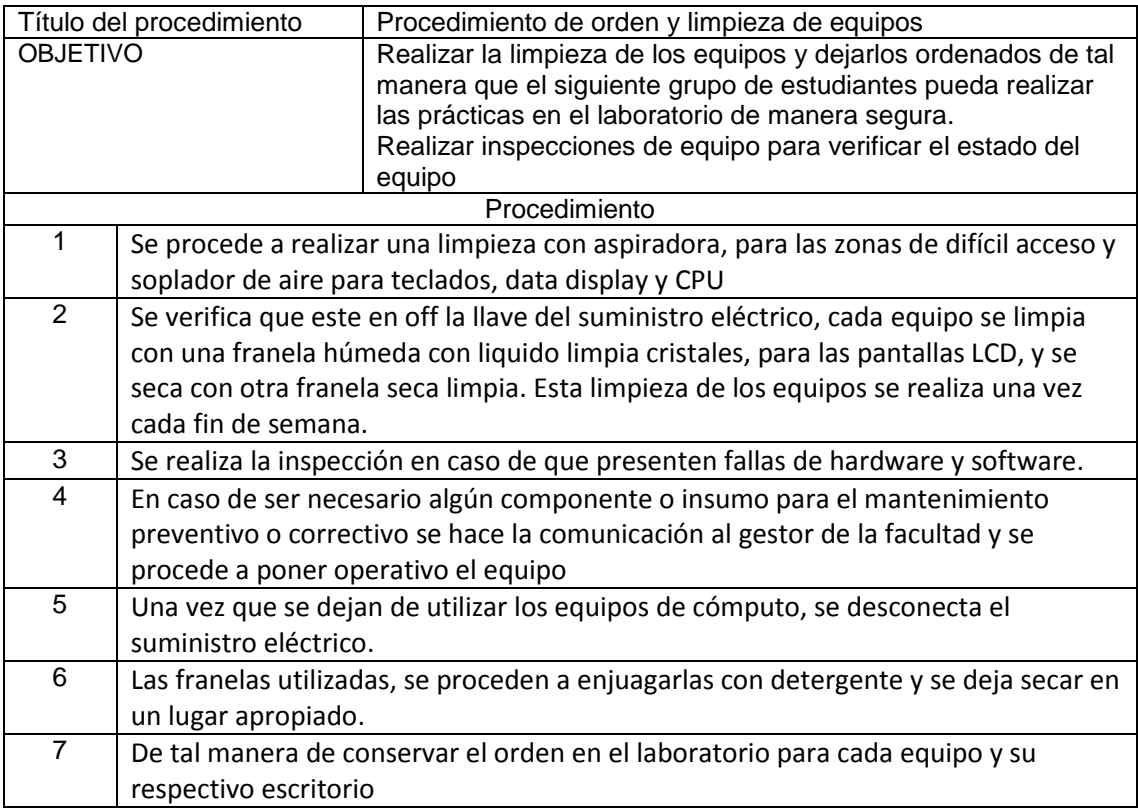

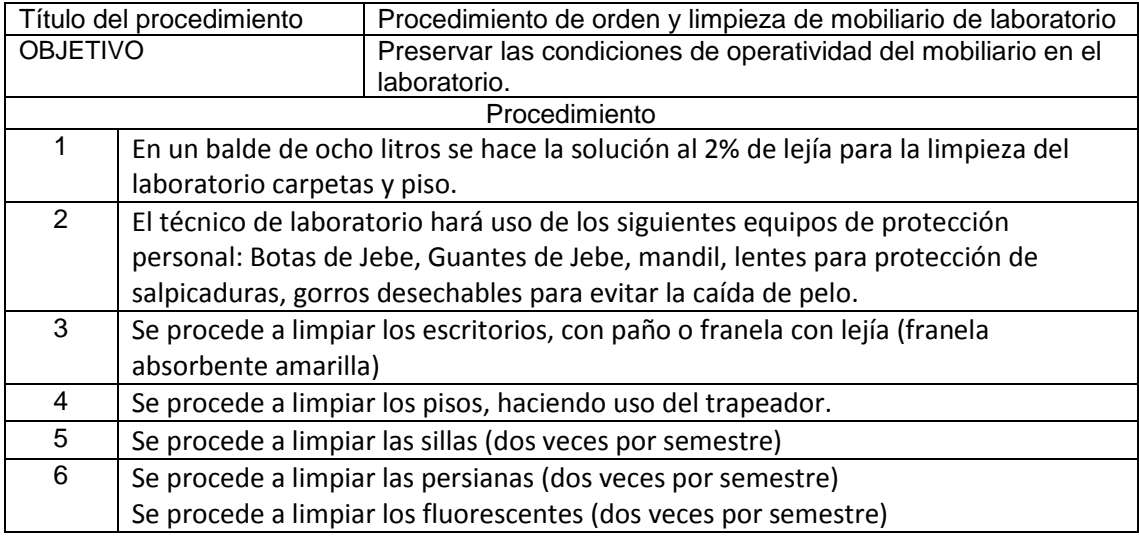

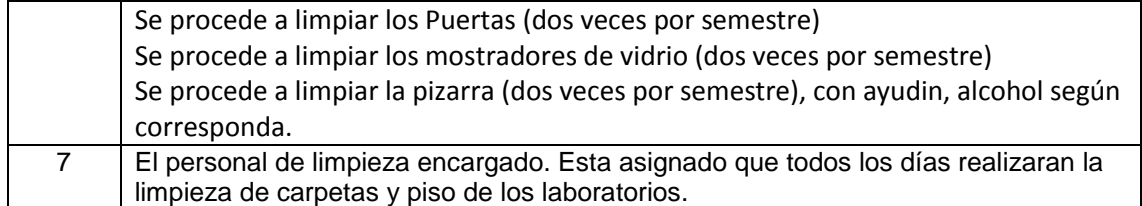

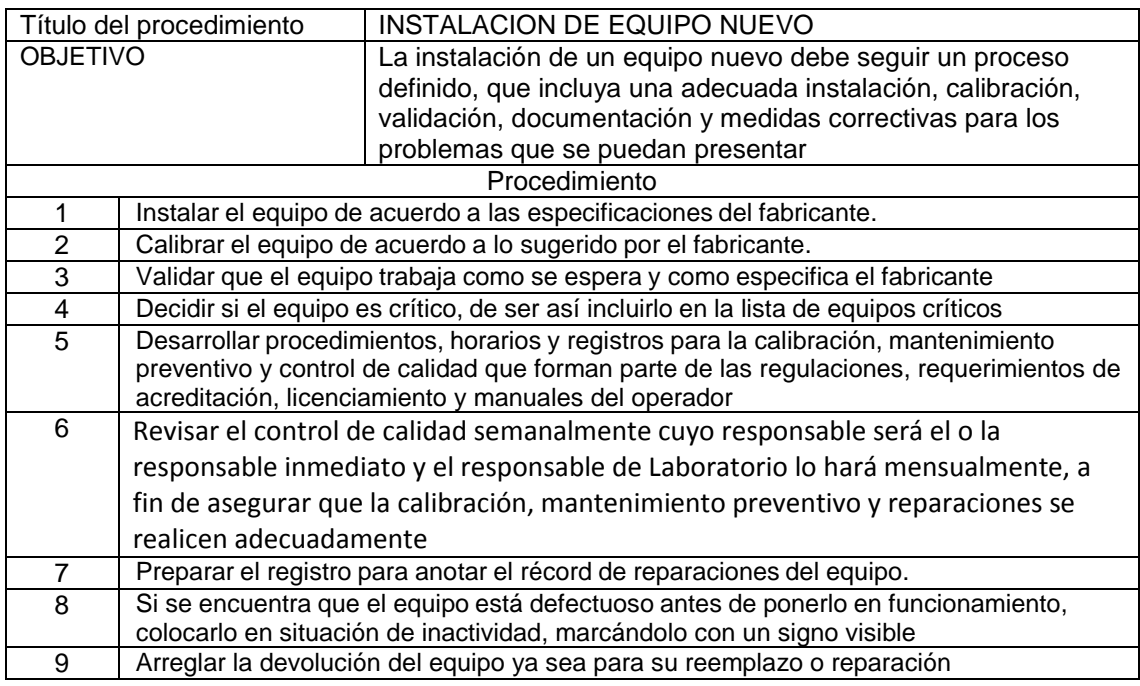

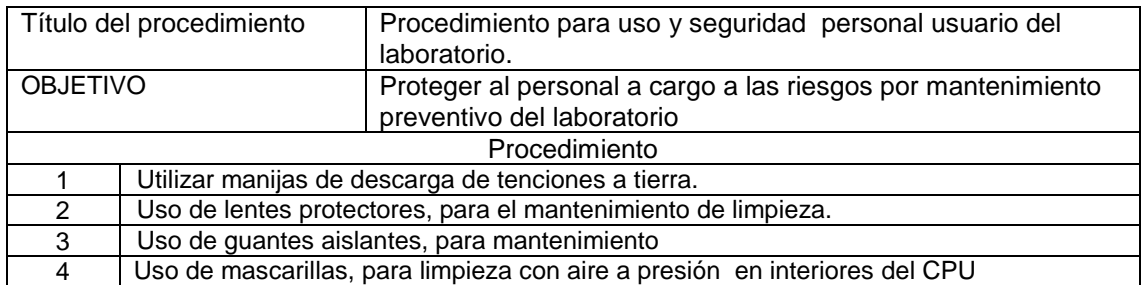

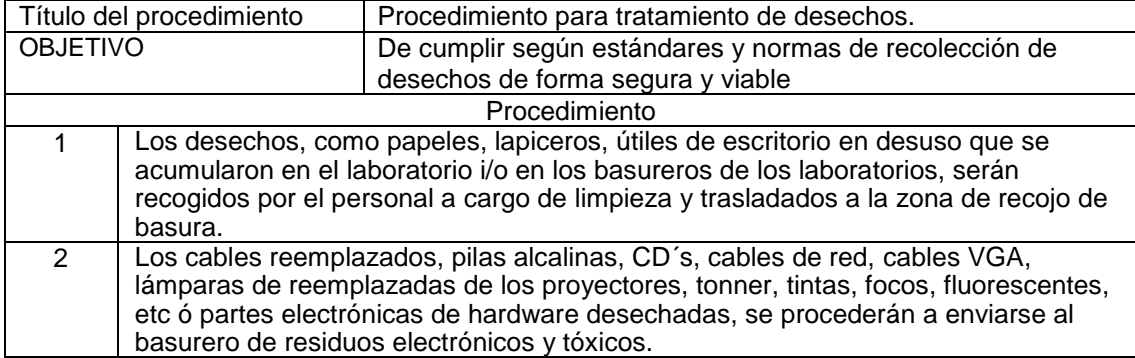

### Procedimiento operativo 1

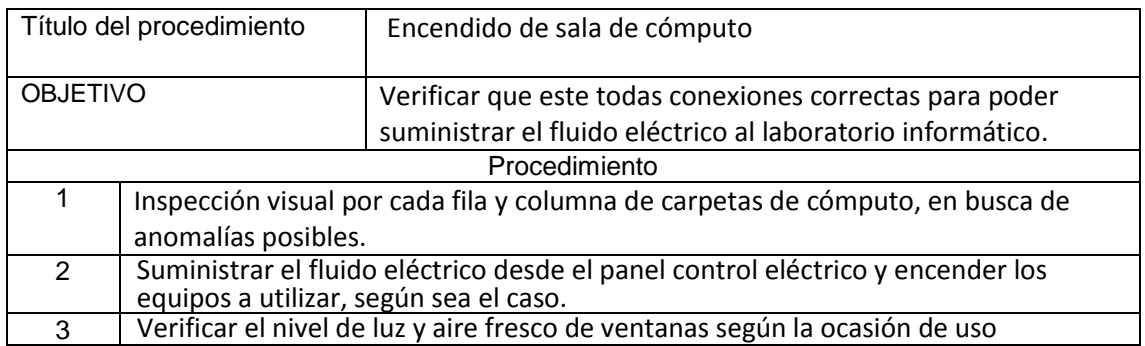

### Procedimiento operativo 2

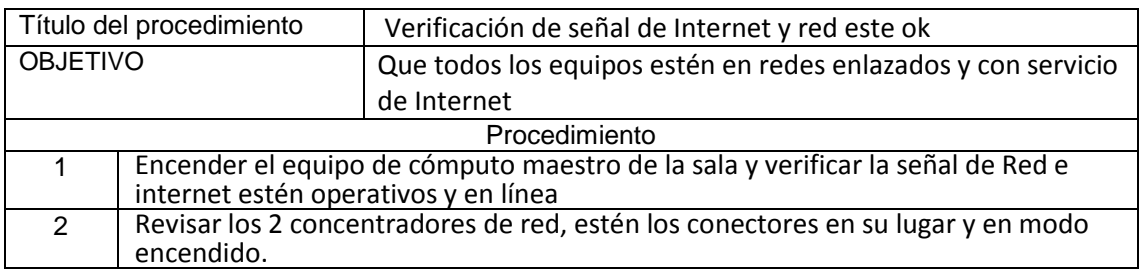

### Procedimiento operativo 3

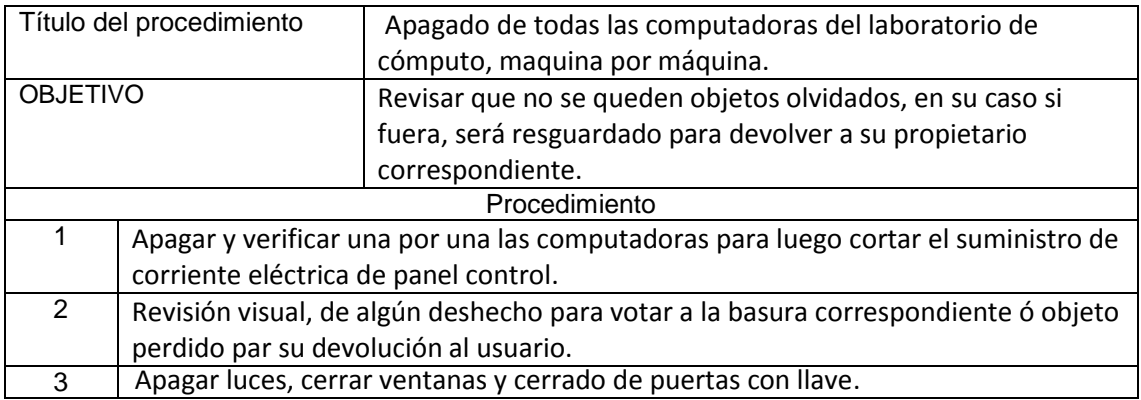

#### • Procedimientos en caso de accidentes

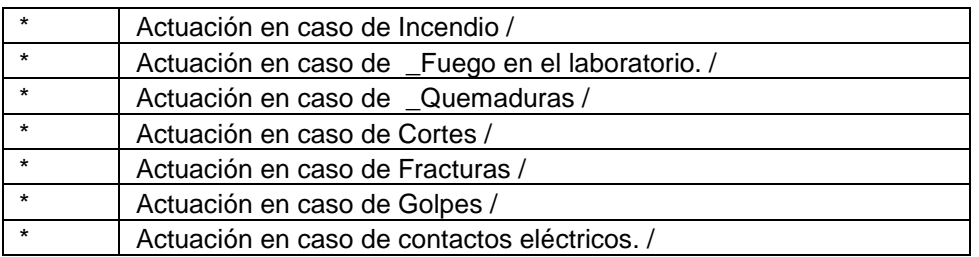

## Seguridad y recomendaciones para el uso del laboratorio de Informática.

Seguridad en el laboratorio:

- 1. El usuario que dese utilizar el laboratorio de informática, deberá de identificarse y entregar su carnet Universitario vigente, al encargado del laboratorio.
- 2. La relación de usuarios del laboratorio es para tener un registro de los usuarios con fines de seguridad y responsabilidad de equipo asignado.
- 3. No Ingresar ni manipular objetos metálicos punzo cortantes.
- 4. No se deberá de manipular los cables ni equipos del laboratorio de cómputo, sin previa autorización del encargado.
- 5. A los alumnos NO se les permitirá permanecer en el laboratorio si muestran malas conductas que incomoden a los demás usuarios y serán sancionados.
- 6. Durante el desarrollo de las practicas no se permitirá la visita de personas ajenas a la asignatura a menos que tengan algún asunto a tratar por lo que deberá solicitar permiso para ingresar.
- 7. Queda estrictamente prohibido fumar, comer o tomar líquidos (refrescos, yogurt, licuados, etc) dentro del laboratorio.
- 8. Se debe evitar cualquier manipulación de muebles o equipos.
- 9. Está totalmente prohibido fumar en el laboratorio.
- 10. Está totalmente prohibido hacer bulla o sonidos que perturben en el laboratorio.
- 11. Está totalmente prohibido Ingresar con alimentos al laboratorio.
- 12. No ensuciar el laboratorio, use el basurero.
- 13. Si necesitan conectar celulares o laptops, solicitar permiso al encargado de laboratorio.
- 14. Cualquier maltrato o mala intención al inmobiliario o equipos del laboratorio, se sancionara y se responsabilizara al usuario.

#### Señales de seguridad

- o Señales de prohibición
- o Señales de localización de equipos de lucha contra incendio
- o Señales de Advertencia y peligro:
- o Señales de vías de evacuación
- o Señales de información general Señales de obligación y protección personal

#### Señales de prohibición

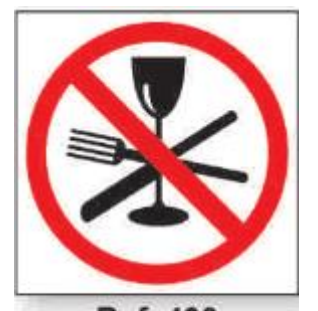

Ref. 490 Prohibido beber u comer

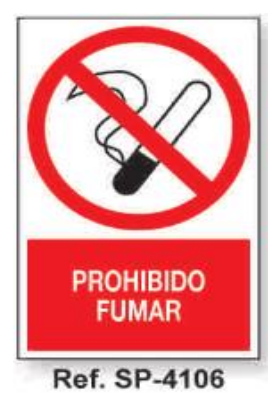

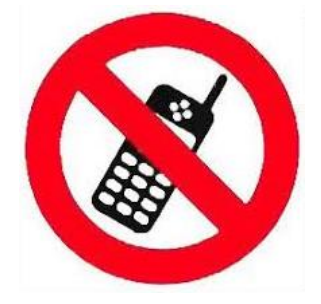

**Prohibido uso de Celulares, en horas de clases i/o exámenes**

Señales de localización de equipos de lucha contra incendio e informativa

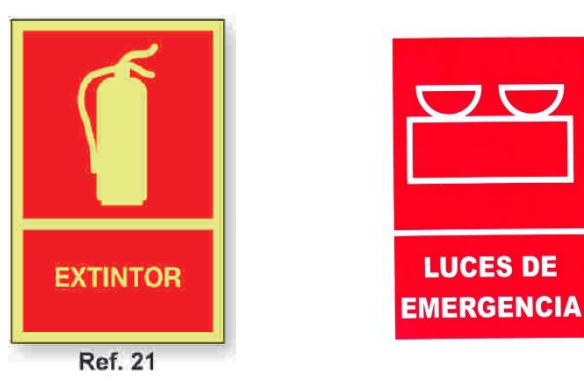

## Señales de Advertencia y peligro

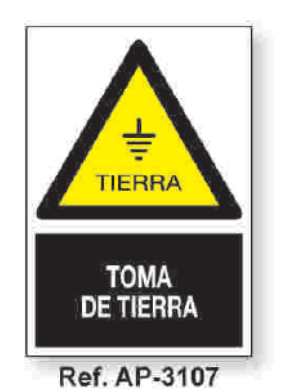

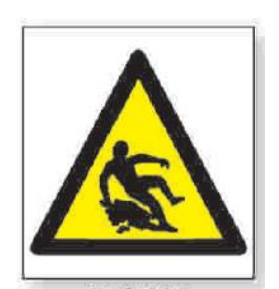

Ref. 395 Peligro Suelo resbaladizo

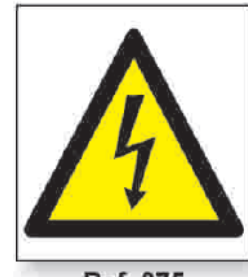

Ref. 375 Peligro Riesgo eléctrico

## Señales de vías de evacuación

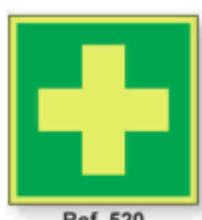

**Ref. 520** Equipos primeros auxilios

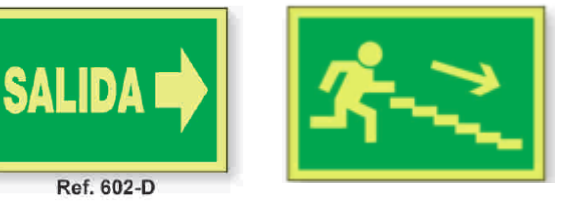

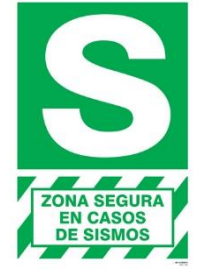

## Señales de información general - Señales de obligación y protección personal

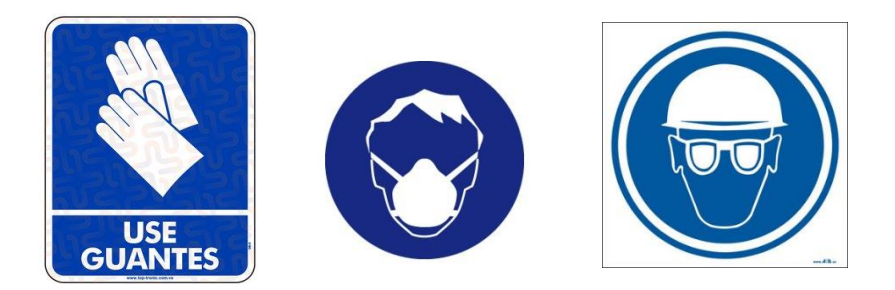

## Equipos de protección personal

### Para encargado:

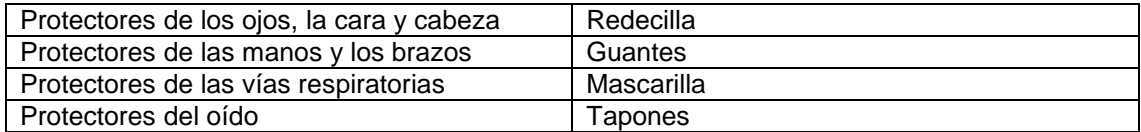

Anotaciones

<u> 1999 - Johann John Harry Harry Harry Harry Harry Harry Harry Harry Harry Harry Harry Harry Harry Harry Harry</u> \_\_\_\_